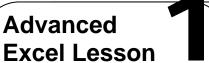

## **Challenge Yourself Project 11 Analyze Donations Data**

Directions: After you have finished your project, determine whether you have completed the criteria listed in the left column. Fill in the checklist in the shaded columns below and then turn the rubric in to your teacher along with your project.

|                                                                                         | Student Checklist |                  | <b>Teacher Evaluation</b> |
|-----------------------------------------------------------------------------------------|-------------------|------------------|---------------------------|
| Criteria                                                                                | Completed         | Not<br>Completed | Comments                  |
| Opened your Zoo-10 file                                                                 |                   |                  |                           |
| If necessary, turned off the filter<br>from the previous activity                       |                   |                  |                           |
| Used Tools>Data Analysis to<br>create summary statistics of the<br>contribution amounts |                   |                  |                           |
| Used an Input Range of C4:C25                                                           |                   |                  |                           |
| Used an Output Range of A30                                                             |                   |                  |                           |
| Identified the smallest donation                                                        |                   |                  |                           |
| Identified the largest donation                                                         |                   |                  |                           |
| Identified the total number of donations                                                |                   |                  |                           |
| Double-checked your work                                                                |                   |                  |                           |
| Saved the workbook as Zoo-<br>[your first initial and last<br>name]11                   |                   |                  |                           |

R